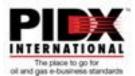

# RP3901 XML Invoice Cancellation Usage Guideline PIDX XML Invoice Cancellation Usage Guideline

# Introduction

This Usage Guideline captures the procedure for implementing the PIDX Invoice Cancellation Business Process using the PIDX Invoice and PIDX Invoice Response documents. The purpose of this document is to enable consistent implementations of this Business Process across the PIDX community, and thus ensure standardization and the efficiencies desired from using the PIDX standards.

For success, this Business Process relies on the choreography of the PIDX Invoice and PIDX Invoice Response documents.

When a Trading Partner receives a request to cancel an invoice, it must respond to the sender of the cancellation request informing them either that:

- The request has been accepted and the invoice has been cancelled from within their system.
- The request has been rejected and the invoice has not be cancelled from within their system.

#### **Usage Guideline**

The key to requesting and responding to an invoice cancellation is the use of the *Invoice* and *InvoiceResponse TransactionPurposeIndicator* attribute.

The Business Process, illustrated below, shows that the *Invoice TransactionPurposeIndicator* attribute uses the value *Cancellation* to request from the Trading Partner that an existing invoice be deleted from the system.

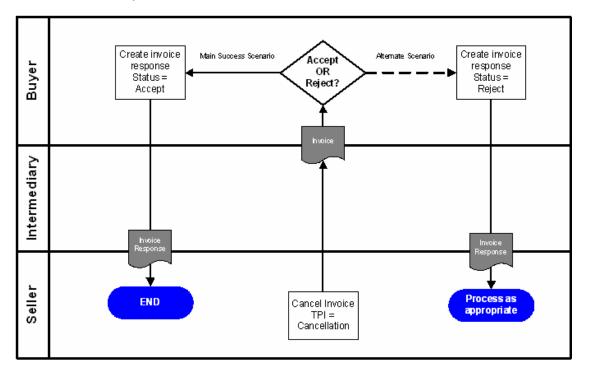

RP3901 XML Invoice Cancellation Usage Guideline Document ID: 01-153-25-50-2005 Page 1 of 8

RP3901 XML Invoice Cancellation Usage Guideline Version 1.3 04/20/2005

© PIDX, Inc. 2011 Use of this copyrighted material is subject to the PIDX End User License Agreement available at <u>www.pidx.org/license</u> Each user agrees to such End User License Agreement by making any use of the copyrighted material.

This document was prepared and is maintained in accordance with the PIDX Procedures for Standards Development, a copy of which is available at <u>www.pidx.org/procedures</u>, and the PIDX Antitrust Guidelines, a copy of which is available at <u>www.pidx.org/antitrust</u>.

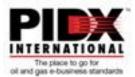

## **Business Messages Work Group**

The Trading Partner responds with an *InvoiceResponse* document with the *TransactionPurposeIndicator* attribute set to *Cancellation* and the *InvoiceResponse StatusCode* element set to *Accept* or *Reject* to indicate whether the cancellation action could be performed.

Each invoice transaction, regardless of purpose, is seen as a unique document. In this Business Process therefore, the *InvoiceProperties*, *InvoiceNumber* element must contain the number of the Invoice Cancellation document.

The invoice number of the document to be cancelled is found within the *InvoiceProperties*, *ReferenceInformation* element.

When the request to cancel an invoice is made, the invoice document must contain the minimum amount of information necessary for the receiving Trading Partner to find and delete the requested invoice from their system:

| Description                   | Element                                                                                                    |  |
|-------------------------------|----------------------------------------------------------------------------------------------------|--|
| Invoice Number (Cancellation) | <invoice><invoiceproperties></invoiceproperties></invoice>                                                      |  |
|                               | <invoicenumber></invoicenumber>                                                                                 |  |
| Invoice Date                  | <invoice><invoiceproperties></invoiceproperties></invoice>                                                      |  |
|                               | <invoicedate></invoicedate>                                                                                     |  |
| Partner Information           | <invoice><invoiceproperties></invoiceproperties></invoice>                                                      |  |
|                               | <partnerinformation><partneridentifier></partneridentifier></partnerinformation>                                |  |
| Invoice Number (Original)     | <invoice><invoiceproperties><referenceinformation< td=""></referenceinformation<></invoiceproperties></invoice> |  |
|                               | referenceInformationIndicator="OriginalInvoiceNumber">.                                                         |  |

When responding to the invoice cancellation request the invoice response document must contain the minimum amount of information necessary for the sending Trading Partner to find the invoice in their system and take the appropriate action based on the value of the *InvoiceResponse StatusCode*:

| Description                          | Element                                                                                                    |
|--------------------------------------|----------------------------------------------------------------------------------------------------|
| Invoice Response Number              | <invoiceresponse><invoiceresponseproperties> <invoiceresponsenumber></invoiceresponsenumber></invoiceresponseproperties></invoiceresponse>                                                           |
| Status Code (Header)                 | <invoiceresponse><invoiceresponseproperties><br/><statuscode></statuscode></invoiceresponseproperties></invoiceresponse>                                                                             |
| Response Reason Code<br>(Header)     | <invoiceresponse><invoiceresponseproperties><br/><invoiceresponsereason><br/><responsereasoncode></responsereasoncode></invoiceresponsereason></invoiceresponseproperties></invoiceresponse>         |
| Response Reason Comments<br>(Header) | <invoiceresponse><invoiceresponseproperties><br/><invoiceresponsereason><br/><responsereasoncomments></responsereasoncomments></invoiceresponsereason></invoiceresponseproperties></invoiceresponse> |
| Invoice Response Date                | <invoiceresponse><invoiceresponseproperties><br/><invoiceresponsedate></invoiceresponsedate></invoiceresponseproperties></invoiceresponse>                                                           |
| Partner Information                  | <invoiceresponse><invoiceresponseproperties><br/><partnerinformation><partneridentifier></partneridentifier></partnerinformation></invoiceresponseproperties></invoiceresponse>                      |
| Invoice Number (Cancellation)        | <invoiceresponse><invoiceresponseproperties><br/><invoiceinformation><invoicenumber></invoicenumber></invoiceinformation></invoiceresponseproperties></invoiceresponse>                              |
| Invoice Number (Original)            | <pre><invoice><invoiceproperties><referenceinformation referenceinformationindicator="OriginalInvoiceNumber">.</referenceinformation></invoiceproperties></invoice></pre>                            |

RP3901 XML Invoice Cancellation Usage Guideline Document ID: 01-153-25-50-2005 Page 2 of 8

RP3901 XML Invoice Cancellation Usage Guideline Version 1.3 04/20/2005

© PIDX, Inc. 2011 Use of this copyrighted material is subject to the PIDX End User License Agreement available at <u>www.pidx.org/license</u>. Each user agrees to such End User License Agreement by making any use of the copyrighted material.

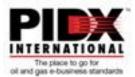

Data within the elements *InvoiceResponseDetails* and *InvoiceResponseSummary* would not be required within the **InvoiceResponse**.

If, while processing the invoice cancellation request, the buyer's system encounters an error then an invoice response document should be returned with a *StatusCode* code value of *Reject* to the supplier.

The *TransactionPurposeIndicator* is used in both documents to indicate the purpose of the document.

Note: When adding a new invoice the TransactionPurposeIndicator should be Add or Original.

## **Element Usage**

The *InvoiceResponseNumber* is a unique number issued to each invoice response by the sender of the Invoice Response document.

The *StatusCode* is used to indicate the invoice response, "Accept", "Reject". The use of any other codes in the *StatusCode* element is not defined.

The *ResponseReasonCode* is used to categorize the reason for an invoice rejection, "Missing Content", "Disputed Content", "Routing Error", "Other".

A textual description, *ResponseReasonComments*, must also accompany the rejection reason code, *ResponseReasonCode*, to indicate why the cancellation request was rejected.

The *InvoiceResponseDate* is the date on which the document was generated by the sender of the invoice response document.

The *PartnerIdentifier* is the unique identifier for each trader partner. This is the same information that was transmitted and received in the original invoice.

The InvoiceNumber is the reference number of the invoice cancellation document.

The *ReferenceInformation OriginalInvoiceNumber* is the invoice number of the invoice to be cancelled.

The *InvoiceDate* is the date that this invoice document was generated. It does not refer to the date of the original invoice.

#### Summary

This Usage Guideline meets the requirements for the PIDX Invoice Cancellation Process defined by PIDX BPWG laid out as an objective for the PIDX BMWG at the Fall 2005 conference.

The Usage Guideline shows how the PIDX Invoice and PIDX InvoiceResponse documents are choreographed to execute the invoice cancellation process. The document shows how Trading Partners use both these data formats to ensure more consistent implementations across multiple trading partners.

It is envisaged that the implementation of this process will further deepen integrations between Trading Partners, and further eliminate manual steps in the existing process.

Page 3 of 8

RP3901 XML Invoice Cancellation Usage Guideline Version 1.3 04/20/2005

© PIDX, Inc. 2011 Use of this copyrighted material is subject to the PIDX End User License Agreement available at <u>www.pidx.org/license</u> Each user agrees to such End User License Agreement by making any use of the copyrighted material.

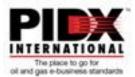

## Appendices

#### 1. Sample Cancellation Usage - Accept

This example illustrates a very simple example of using the Invoice document to cancel an invoice and using the invoice response to indicate acceptance.

| Inbound Invoice Document                                                                                                    |                      |  |
|----------------------------------------------------------------------------------------------------|----------------------|--|
| TPI indicates                                                                                                    |                      |  |
| <pre><!-- edited with XML Spy v4.4 U (http://www.xmlspy.com)--> invoice action</pre>                                                                                                    |                      |  |
| <pre><pidx:invoice pidxml="" pre="" ut_2"<="" vmloc.ridy."http:="" www.pidx.org=""></pidx:invoice></pre>                                                                                                    |                      |  |
| xmlns:pidx="http://www.PIDX.org/pidXML/v1.2"<br>xmlns:xsi="http://www.w3.org/2001/XMLSchema-instance"                                                                                                    |                      |  |
|                                                                                                    |                      |  |
| xsi:schemaLocation="http://www.PIDX.org/pidXML/v1.2<br>C:\Temp\PIDXSchema\Invoice.xsd" pidx:transactionPurposeIndicator="Canc                                                                                                    | Cancellation         |  |
| pidx:version="1.0">                                                                                                    | Invoice #            |  |
| <pre>&gt;pidx.version= 1.0 &gt;<br/><pidx:invoiceproperties></pidx:invoiceproperties></pre>                                                                                                    |                      |  |
| <pre><pre><pre><pre><pre><pre><pre><pre></pre></pre></pre></pre></pre></pre></pre></pre>                                                                                                    |                      |  |
| <pre><pre><pre><pre><pre><pre><pre><pre></pre></pre></pre></pre></pre></pre></pre></pre>                                                                                                    |                      |  |
| <pre><pre><pre><pre>cpidx:mvoiceDate&gt;2000-07-24<pre>cpidx:mvoiceDate&gt;</pre></pre></pre></pre></pre>                                                                                                    |                      |  |
| <pre><pre>&gt;&gt;&gt;&gt;&gt;&gt;&gt;&gt;&gt;&gt;&gt;&gt;&gt;&gt;&gt;&gt;&gt;&gt;&gt;&gt;&gt;&gt;&gt;&gt;&gt;&gt;&gt;&gt;&gt;&gt;</pre></pre>                                                                                                    |                      |  |
| partnerIdentifierIndicator="AssignedByBuyer">000000002000000002000000002000000000000000000000000000000000000                                                                                                    | tifier               |  |
| <pre>cpidx:PartnerName&gt;Well Inc</pre>                                                                                                    |                      |  |
| <pre><pre>cpidx:r articryatic</pre>voir inic</pre> pidx:r articryatic                                                                                                    |                      |  |
| <pre></pre>                                                                                                    | x-Addressl ine       |  |
| <pre><pre><pre><pre>could</pre><pre>could</pre><pre>could</pre><pre>could</pre><pre><pre>could</pre><pre>could</pre></pre></pre></pre></pre> |                      |  |
| <pre><pre><pre><pre>could - pidx:StateProvince&gt;TXTXTXTXTXTXTXTXTXTXTXTXTXTXTXTXTXTXTXTXTXTXTXTXTXTXTXTXTXTXTXTXTXTXTXTXTXTXTXTXTXTXTXTXTXTXTXTXTXTXTXTXTXTXTXTXTXTXTXTXTXTXTXTXTXTXTXTXTXTXTXTXTXTXTXTXTXTXTXTXTXTXTXTXTXTXTX<td></td></pre></pre></pre></pre>                                                                                                    |                      |  |
| <pre><pre><pre><pre><pre><pre><pre><pre></pre></pre></pre></pre></pre></pre></pre></pre>                                                                                                    |                      |  |
|                                                                                                    |                      |  |
| <pre><pidx:contactinformation contactinformationindical<="" pre=""></pidx:contactinformation></pre>                                                                                                    | ator="OrderContact"> |  |
| <pre><pidx:contactname>Tim Morgan</pidx:contactname></pre>                                                                                                    |                      |  |
|                                                                                                    |                      |  |
|                                                                                                    |                      |  |
| <pre><pre>c</pre>idx:PartnerInformation partnerRoleIndicator="Seller"&gt;</pre>                                                                                                    |                      |  |
| <pre><pidx:partneridentifier< pre=""></pidx:partneridentifier<></pre>                                                                                                    |                      |  |
| partnerIdentifierIndicator="AssignedBySeller">432156789 <td>tifier&gt;</td>                                                                                                    | tifier>              |  |
| <pre><pidx:partnername>Big M Little Organ, Inc</pidx:partnername></pre>                                                                                                    | :PartnerName>        |  |
| <pidx:addressinformation></pidx:addressinformation>                                                                                                    |                      |  |
| <pre><pidx:addressline>P.O. Box 99999</pidx:addressline></pre>                                                                                                    | dx:AddressLine>      |  |
| <pre><pidx:cityname>Midland</pidx:cityname></pre>                                                                                                    |                      |  |
| <pre><pidx:stateprovince>TX</pidx:stateprovince></pre>                                                                                                    |                      |  |
| <pre><pidx:postalcode>79711-0365</pidx:postalcode></pre>                                                                                                    | stalCode>            |  |
|                                                                                                    |                      |  |
| <pre><pidx:contactinformation></pidx:contactinformation></pre>                                                                                                    |                      |  |
| <pre><pidx:telephone <="" othor"="" td="" telephoneindicator="Vc&lt;/pre&gt;&lt;/td&gt;&lt;td&gt;&lt;/td&gt;&lt;/tr&gt;&lt;tr&gt;&lt;td&gt;&lt;pre&gt;&lt;pre&gt;pidx:PhoneNumber&gt;(713) 563&lt;/pre&gt;&lt;/td&gt;&lt;td&gt;3-1299&lt;/pidx:PhoneNumber&gt;&lt;/td&gt;&lt;/tr&gt;&lt;tr&gt;&lt;td&gt;&lt;/pidx:Telephone&gt;&lt;/td&gt;&lt;td&gt;&lt;/td&gt;&lt;/tr&gt;&lt;tr&gt;&lt;td&gt;&lt;/pidx:ContactInformation&gt;&lt;/td&gt;&lt;td&gt;&lt;/td&gt;&lt;/tr&gt;&lt;tr&gt;&lt;td&gt;&lt;/pre&gt;&lt;/td&gt;&lt;td&gt;&lt;/td&gt;&lt;/tr&gt;&lt;tr&gt;&lt;td&gt;&lt;pre&gt;&lt;pre&gt;&lt;pre&gt;&lt;pre&gt;&lt;pre&gt;&lt;pre&gt;&lt;pre&gt;&lt;pre&gt;&lt;/td&gt;&lt;td&gt;ypeCode&gt;&lt;/td&gt;&lt;/tr&gt;&lt;tr&gt;&lt;td&gt;&lt;pre&gt;&lt;pidx:PrimaryCurrency&gt;&lt;/pre&gt;&lt;/td&gt;&lt;td&gt;&lt;/td&gt;&lt;/tr&gt;&lt;tr&gt;&lt;td&gt;&lt;pre&gt;&lt;pidx:CurrencyCode&gt;USD&lt;/pidx:CurrencyCode&gt;&lt;/pre&gt;&lt;/td&gt;&lt;td&gt;&lt;/td&gt;&lt;/tr&gt;&lt;tr&gt;&lt;td&gt;&lt;/pidx:PrimaryCurrency&gt;&lt;/td&gt;&lt;td&gt;&lt;/td&gt;&lt;/tr&gt;&lt;tr&gt;&lt;td&gt;&lt;pre&gt;&lt;pidx:JobLocationInformation&gt;&lt;/pre&gt;&lt;/td&gt;&lt;td&gt;dicator-"></pidx:telephone></pre>                                                                                                    |                      |  |
| optimize the second second s                                        |                      |  |
| County                                                                                                    |                      |  |
| <br>                                                                                                    |                      |  |
|                                                                                                    |                      |  |

RP3901 XML Invoice Cancellation Usage Guideline

Document ID: 01-153-25-50-2005

Page 4 of 8

RP3901 XML Invoice Cancellation Usage Guideline Version 1.3 04/20/2005

© PIDX, Inc. 2011 Use of this copyrighted material is subject to the PIDX End User License Agreement available at <u>www.pidx.org/license</u> Each user agrees to such End User License Agreement by making any use of the copyrighted material.

This document was prepared and is maintained in accordance with the PIDX Procedures for Standards Development, a copy of which is available at <u>www.pidx.org/procedures</u>, and the PIDX Antitrust Guidelines, a copy of which is available at <u>www.pidx.org/antitrust</u>.

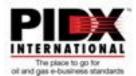

## **Business Messages Work Group**

| nidu Qamia DataTina dataTima kalinatan "Qamia Dariad                                                                                                    |                                                        |
|----------------------------------------------------------------------------------------------------|--------------------------------------------------------|
| <pre><pidx:servicedatetime datetypeindicator="ServicePeriodS 20T00:00:00 //pidy:ServiceDateTime;&lt;/pre&gt;&lt;/td&gt;&lt;td&gt;tart &gt;2005-07-&lt;/td&gt;&lt;/tr&gt;&lt;tr&gt;&lt;td&gt;20T00:00&lt;/pidx:ServiceDateTime&gt;&lt;/td&gt;&lt;td&gt;&lt;/td&gt;&lt;/tr&gt;&lt;tr&gt;&lt;td&gt;&lt;pre&gt;&lt;pidx:ReferenceInformation&lt;/td&gt;&lt;td&gt;foroncolnformations&lt;/td&gt;&lt;/tr&gt;&lt;tr&gt;&lt;td&gt;referenceInformationIndicator=" originalinvoicenumber"="">ABCD1234</pidx:servicedatetime></pre> | lerenceimonnations                                     |
| <pre><pre><pre><pre>idx:Invoice=Topenies&gt;</pre></pre></pre></pre>                                                                                                    |                                                        |
| <pre><pidx:invoicedetails> cpidx:InvoiceLineItem&gt;</pidx:invoicedetails></pre>                                                                                                    | Original invoice number<br>(potentially different from |
| <pre><pre><pre>cpidx:HvoideEtimeterm&gt;</pre> <pre><pre>cpidx:LineItemNumber&gt;1</pre> </pre></pre></pre>                                                                                                    | Cancellation)                                          |
| <pre><pre><pre><pre>cpidx.Ellerternivumber&gt;<pre>/pidx.Ellerternivumber&gt;</pre></pre></pre></pre></pre>                                                                                                    | Cancellation)                                          |
| <pre><pre>cpidx:nvoicequantity&gt; <pre>/pidx:Quantity&gt;1000</pre></pre></pre>                                                                                                    |                                                        |
| <pre><pre>cpidx:Quality root<pre>pidx:Quality root<pre>cpidx:Quality root<pre>cpidx:Quality root</pre></pre></pre></pre></pre>                                                                                                    | itOfMeasureCode>                                       |
|                                                                                                    |                                                        |
| <pre><pre><pre>content</pre><pre>content</pre><pre>content</pre><pre>content</pre><pre>content</pre></pre></pre>                                                                                                    |                                                        |
| <pre></pre>                                                                                                    | ="AssignedBySeller">15-                                |
| A                                                                                                    |                                                        |
| <pre><pidx:lineitemdescription>15% HCI</pidx:lineitemdescription></pre>                                                                                                    | x:LineItemDescription>                                 |
|                                                                                                    |                                                        |
| <pre><pre><pre><pre>clicitie</pre></pre></pre></pre>                                                                                                    |                                                        |
| <pre><pre><pre><pre>classical constraints</pre></pre></pre></pre>                                                                                                    |                                                        |
| <pre><pre>cpidx:MonetaryAmount&gt;1.21</pre></pre>                                                                                                    | dx:MonetaryAmount>                                     |
| <pre><pre>cpidx:UnitOfMeasureCode&gt;EA</pre></pre>                                                                                                    |                                                        |
|                                                                                                    |                                                        |
|                                                                                                    |                                                        |
| <pre><pidx:lineitemtotal></pidx:lineitemtotal></pre>                                                                                                    |                                                        |
| <pre></pre>                                                                                                    | taryAmount>                                            |
|                                                                                                    | -                                                      |
|                                                                                                    |                                                        |
| <pre><pidx:invoicelineitem></pidx:invoicelineitem></pre>                                                                                                    |                                                        |
| <pre><pidx:lineitemnumber>2</pidx:lineitemnumber></pre>                                                                                                    |                                                        |
| <pre><pidx:invoicequantity></pidx:invoicequantity></pre>                                                                                                    |                                                        |
| <pre><pidx:quantity>10</pidx:quantity></pre>                                                                                                    |                                                        |
| <pre><pidx:unitofmeasurecode>GAL</pidx:unitofmeasurecode></pre>                                                                                                    | itOfMeasureCode>                                       |
|                                                                                                    |                                                        |
| <pre><pidx:lineiteminformation></pidx:lineiteminformation></pre>                                                                                                    |                                                        |
| <pre><pidx:lineitemidentifier identifierindicator="&lt;/pre"></pidx:lineitemidentifier></pre>                                                                                                    | ="AssignedBySeller">BC-                                |
| 156                                                                                                    |                                                        |
| <pre><pidx:lineitemdescription>Fe/AS-2X, Ant</pidx:lineitemdescription></pre>                                                                                                    | i-                                                     |
| Sludge                                                                                                    |                                                        |
|                                                                                                    |                                                        |
| <pre><pidx:pricing></pidx:pricing></pre>                                                                                                    |                                                        |
| <pre><pidx:unitprice></pidx:unitprice></pre>                                                                                                    |                                                        |
| <pre><pidx:monetaryamount>21.35</pidx:monetaryamount></pre> // <pre></pre>                                                                                                    |                                                        |
| <pre><pidx:unitofmeasurecode>EA</pidx:unitofmeasurecode></pre>                                                                                                    | piax:UnitOtiMeasureCode>                               |
|                                                                                                    |                                                        |
|                                                                                                    |                                                        |
| <pre><pidx:lineitemtotal> </pidx:lineitemtotal></pre>                                                                                                    | actor (Amount                                          |
| <pre><pidx:monetaryamount>213.50</pidx:monetaryamount>213.50213.50213.</pre>                | netaryAmount>                                          |
|                                                                                                    |                                                        |
|                                                                                                    |                                                        |
| <pre><pidx:invoicelineitem> <pre>cpidy:LineItemNumber&gt;2</pre></pidx:invoicelineitem></pre>                                                                                                    |                                                        |
| <pre><pidx:lineitemnumber>3</pidx:lineitemnumber> <pidx:invoicequantity></pidx:invoicequantity></pre>                                                                                                    |                                                        |
| <pre><pre><pre>cpidx:InvoiceQuantity&gt; <pre><pre>cpidx:Quantity&gt;2</pre></pre></pre></pre></pre>                                                                                                    |                                                        |
| <pre><pre><pre>cpidx.cuantity&gt;2</pre></pre>pidx:UnitOfMeasureCode&gt;GAL</pre> /pidx:UnitOfMeasureCode>GAL                                                                                                    | itOfMeasureCode>                                       |
| GALGALGALGALGALGALGALGALGALGALGALGALGALGALGALGALGALGALGALGALGALGALGALGALGALGALGALGALGALGALGALGALGALGALGALGALGALGALGALGALGALGALGALGALGALGALGALGALGALGALGALGALGALGALGALGALGALGALGALGALGALGALGALGALGALGALGALGALGALGALGALGALGALGALGALGALGALGALGAL <td></td>                                                                                                    |                                                        |
| <pre></pre> <pre><pre>control</pre><pre>control</pre><pre>control</pre><pre>control</pre></pre>                                                                                                    |                                                        |
| <pre><pre>cpidx.Lineiteminiormation&gt; </pre></pre>                                                                                                    | -"AssignedBySeller">BC-                                |
| 103                                                                                                    |                                                        |
| <pre>cpidx:LineItemDescription&gt;I-8, Corrosion</pre>                                                                                                    |                                                        |
|                                                                                                    |                                                        |

RP3901 XML Invoice Cancellation Usage Guideline Document ID: 01-153-25-50-2005 Page 5 of 8

RP3901 XML Invoice Cancellation Usage Guideline Version 1.3 04/20/2005

© PIDX, Inc. 2011 Use of this copyrighted material is subject to the PIDX End User License Agreement available at <u>www.pidx.org/license</u>. Each user agrees to such End User License Agreement by making any use of the copyrighted material.

This document was prepared and is maintained in accordance with the PIDX Procedures for Standards Development, a copy of which is available at <u>www.pidx.org/procedures</u>, and the PIDX Antitrust Guidelines, a copy of which is available at <u>www.pidx.org/antitrust</u>.

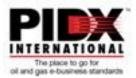

## **Business Messages Work Group**

| Inhibitor <th>ription&gt;</th>                         | ription>                                                                                                    |
|--------------------------------------------------------|----------------------------------------------------------------------------------------------------|
|                                                        | pidx:LineItemInformation>                                                                                                    |
|                                                        | pidx:Pricing>                                                                                                    |
|                                                        | <pre>condense condense conde<br/>condense condense condense condense condense condense condense condense condense condense condense condense condense condense condense condense condense condense condense condense condense condense condense condense condense condense c</pre> |
|                                                        | <pre></pre>                                                                                                    |
|                                                        | <pre><pidx:unitofmeasurecode>EA</pidx:unitofmeasurecode></pre>                                                                                                    |
|                                                        |                                                                                                    |
| <                                                      | /pidx:Pricing>                                                                                                    |
|                                                        | pidx:LineItemTotal>                                                                                                    |
|                                                        | <pre> v v v v v v v v v v v v v v v v v v v</pre>                                                                                                    |
| <                                                      | /pidx:LineItemTotal>                                                                                                    |
|                                                        | piceLineItem>                                                                                                    |
| <td></td>                                              |                                                                                                    |
| <pidx:invoicesumm< td=""><td></td></pidx:invoicesumm<> |                                                                                                    |
|                                                        | ILineItems>3                                                                                                    |
| <pidx:invo< td=""><td></td></pidx:invo<>               |                                                                                                    |
|                                                        | pidx:MonetaryAmount>1549.26                                                                                                    |
| <td></td>                                              |                                                                                                    |
| <pidx:tax< td=""><td></td></pidx:tax<>                 |                                                                                                    |
|                                                        | pidx:TaxTypeCode>Other                                                                                                    |
|                                                        | pidx:TaxRate>2.42                                                                                                    |
|                                                        | pidx:TaxAmount>                                                                                                    |
|                                                        | <pre>v <pre>condent </pre> <pre>condent </pre></pre>     |
| <                                                      | /pidx:TaxAmount>                                                                                                    |
| <td>•</td>                                             | •                                                                                                    |
| <pidx:tax< td=""><td></td></pidx:tax<>                 |                                                                                                    |
|                                                        | pidx:TaxTypeCode>Other                                                                                                    |
|                                                        | pidx:TaxRate>2                                                                                                    |
|                                                        | pidx:TaxAmount>                                                                                                    |
|                                                        | <pidx:monetaryamount>29.22</pidx:monetaryamount>                                                                                                    |
| <                                                      | /pidx:TaxAmount>                                                                                                    |
| <td></td>                                              |                                                                                                    |
| <td></td>                                              |                                                                                                    |
|                                                        | ·                                                                                                    |
|                                                        |                                                                                                    |

| Invoice Response document<br>edited with XML Spy v4.4 U (http://www.xmlspy.com)<br><pidx:invoiceresponse<br>xmlns:pidx="http://www.PIDX.org/pidXML/v1.2"<br/>xmlns:xsi="http://www.PIDX.org/2001/XMLSchema-instance"<br/>xsi:schemaLocation="http://www.PIDX.org/pidXML/v1.2 C:\TPM\DraftHnvoiceResponse<br/>pidx:transactionPurposeIndicator="Cancellation" pidx:version="1.0"&gt;</pidx:invoiceresponse<br> | TPI indicates<br>what the<br>response is<br>too |
|----------------------------------------------------------------------------------------------------|-------------------------------------------------|
| <pre><pidx:invoiceresponseproperties>     <pidx:invoiceresponsenumber>000000002Accept     <pidx:invoiceresponsedate>2005-07-26</pidx:invoiceresponsedate>     </pidx:invoiceresponsenumber></pidx:invoiceresponseproperties></pre> partnerIdentifierIndicator="AssignedByBuyer">000000002                                                                                                    |                                                 |
| <br><pidx:partnerinformation partnerroleindicator="Seller"><br/><pidx:partnerinformation partnerroleindicator="Seller"><br/><pidx:partnerinformation><br/></pidx:partnerinformation><br/></pidx:partnerinformation></pidx:partnerinformation>                                                                                                    | Date of<br>document<br>generation               |

RP3901 XML Invoice Cancellation Usage Guideline Document ID: 01-153-25-50-2005 Page 6 of 8

RP3901 XML Invoice Cancellation Usage Guideline Version 1.3 04/20/2005

© PIDX, Inc. 2011 Use of this copyrighted material is subject to the PIDX End User License Agreement available at <u>www.pidx.org/license</u>. Each user agrees to such End User License Agreement by making any use of the copyrighted material.

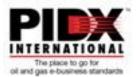

#### **Business Messages Work Group**

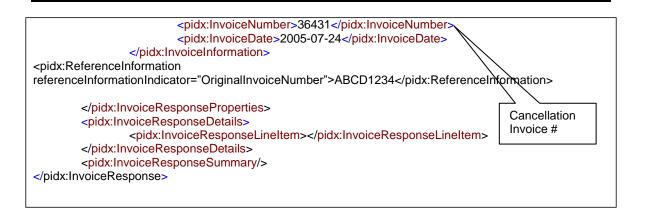

Page 7 of 8

RP3901 XML Invoice Cancellation Usage Guideline Version 1.3 04/20/2005

© PIDX, Inc. 2011 Use of this copyrighted material is subject to the PIDX End User License Agreement available at <u>www.pidx.org/license</u> Each user agrees to such End User License Agreement by making any use of the copyrighted material.

This document was prepared and is maintained in accordance with the PIDX Procedures for Standards Development, a copy of which is available at <u>www.pidx.org/procedures</u>, and the PIDX Antitrust Guidelines, a copy of which is available at <u>www.pidx.org/antitrust</u>.

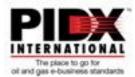

## 2. Sample Cancellation Usage – Reject

This example shows the same invoice cancellationthat was used above, now being rejected.

| Invoice Response document                                                                             |  |  |
|----------------------------------------------------------------------------------------------------|--|--|
| <pre><!-- edited with XML Spy v4.4 U (http://www.xmlspy.com)--></pre>                                 |  |  |
| <pre><pidx:invoiceresponse< pre=""></pidx:invoiceresponse<></pre>                                     |  |  |
| xmlns:pidx="http://www.PIDX.org/pidXML/v1.2"                                                          |  |  |
| xmlns:xsi="http://www.w3.org/2001/XMLSchema-instance"                                                 |  |  |
| xsi:schemaLocation="http://www.PIDX.org/pidXML/v1.2 C:\TPM\DraftInvoiceResponsev1_0.xsd"              |  |  |
| pidx:transactionPurposeIndicator="Cancellation" pidx:version="1.0">                                   |  |  |
| <pre><pre><pre>cpidx:InvoiceResponseProperties&gt;</pre></pre></pre>                                  |  |  |
| <pre><pidx:invoiceresponsenumber>000000002</pidx:invoiceresponsenumber></pre>                         |  |  |
| <pre><pidx:statuscode>Reject</pidx:statuscode></pre>                                                  |  |  |
| <pre><pre><pre>cpidx:InvoiceResponseReason&gt;</pre></pre></pre>                                      |  |  |
| <pre><pidx:responsereasoncode>Other</pidx:responsereasoncode></pre>                                   |  |  |
| <pre><pidx:invoiceresponsedate>2005-07-26</pidx:invoiceresponsedate></pre> /pidx:InvoiceResponseDate> |  |  |
| <pre><pidx:partnerinformation partnerroleindicator="SoldTo"></pidx:partnerinformation></pre>          |  |  |
| option:                                                                                               |  |  |
| partnerldentifierIndicator="AssignedByBuyer">000000002                                                |  |  |
|                                                                                                    |  |  |
| <pre><pre><pre><pre><pre><pre><pre><pre></pre></pre></pre></pre></pre></pre></pre></pre>              |  |  |
| <pre><pidx:partneridentifier< pre=""></pidx:partneridentifier<></pre>                                 |  |  |
| partnerIdentifierIndicator="AssignedBySeller">432156789                                               |  |  |
|                                                                                                    |  |  |
| <pidx:invoiceinformation></pidx:invoiceinformation>                                                   |  |  |
| <pidx:invoicenumber>36431</pidx:invoicenumber>                                                        |  |  |
| <pidx:invoicedate>2005-07-24</pidx:invoicedate>                                                       |  |  |
|                                                                                                    |  |  |
| <pidx:referenceinformation< td=""></pidx:referenceinformation<>                                       |  |  |
| referenceInformationIndicator="OriginalInvoiceNumber">ABCD1234                                        |  |  |
|                                                                                                    |  |  |
| <pidx:invoiceresponsedetails></pidx:invoiceresponsedetails>                                           |  |  |
| <pre><pidx:invoiceresponselineitem></pidx:invoiceresponselineitem></pre>                              |  |  |
|                                                                                                    |  |  |
| <pre><pidx:invoiceresponsesummary></pidx:invoiceresponsesummary></pre>                                |  |  |
|                                                                                                    |  |  |
|                                                                                                    |  |  |

Page 8 of 8

RP3901 XML Invoice Cancellation Usage Guideline Version 1.3 04/20/2005

© PIDX, Inc. 2011 Use of this copyrighted material is subject to the PIDX End User License Agreement available at <u>www.pidx.org/license</u> Each user agrees to such End User License Agreement by making any use of the copyrighted material.